# **Using OpenACC With CUDA Libraries**

John Urbanic with NVIDIA Pittsburgh Supercomputing Center

Copyright 2023

# **3 Ways to Accelerate Applications**

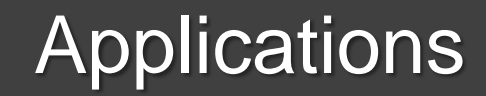

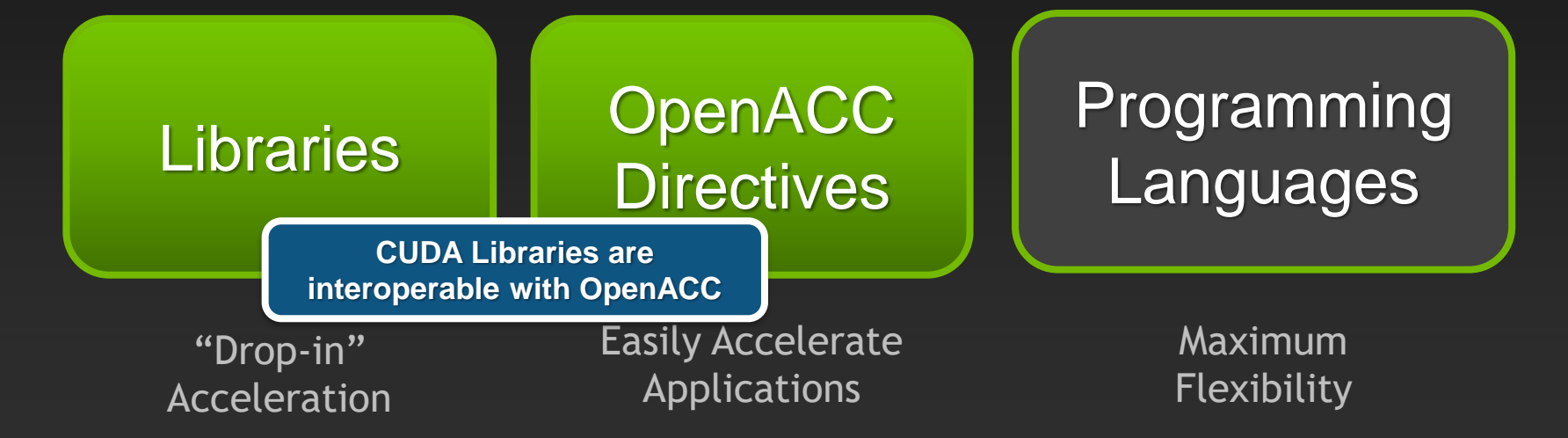

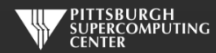

# **3 Ways to Accelerate Applications**

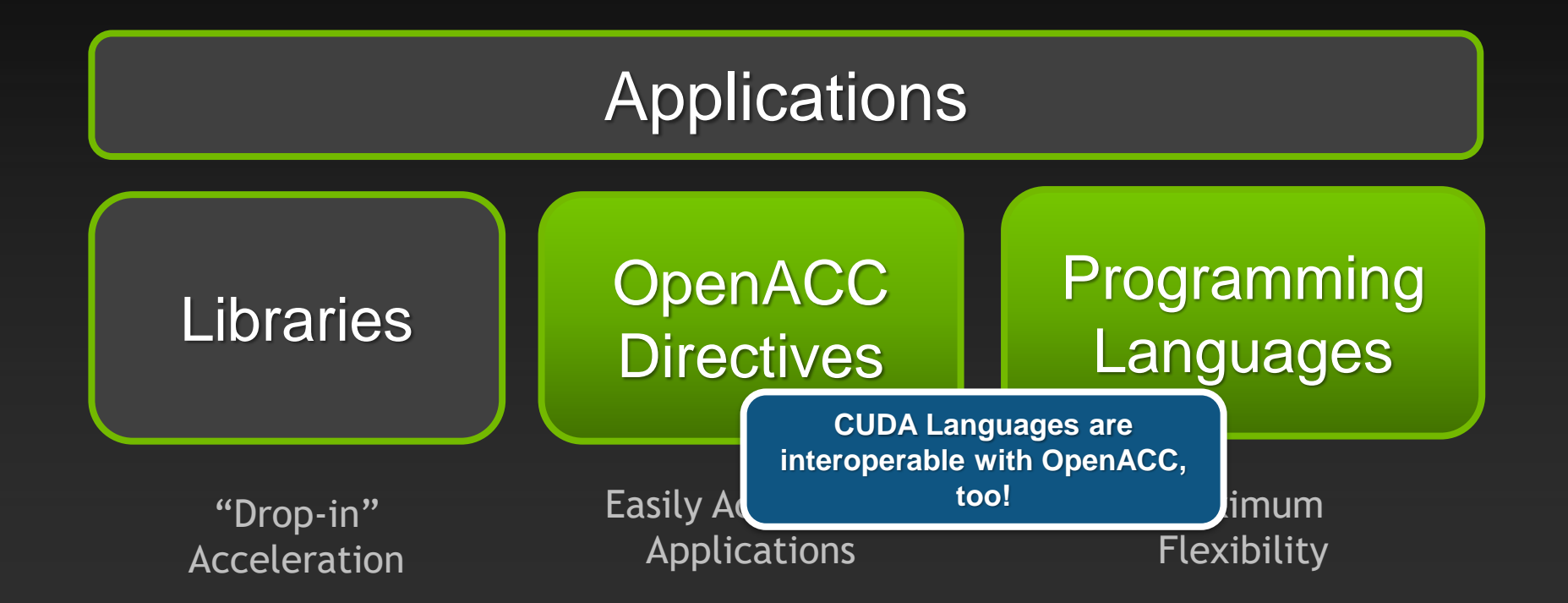

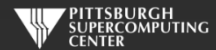

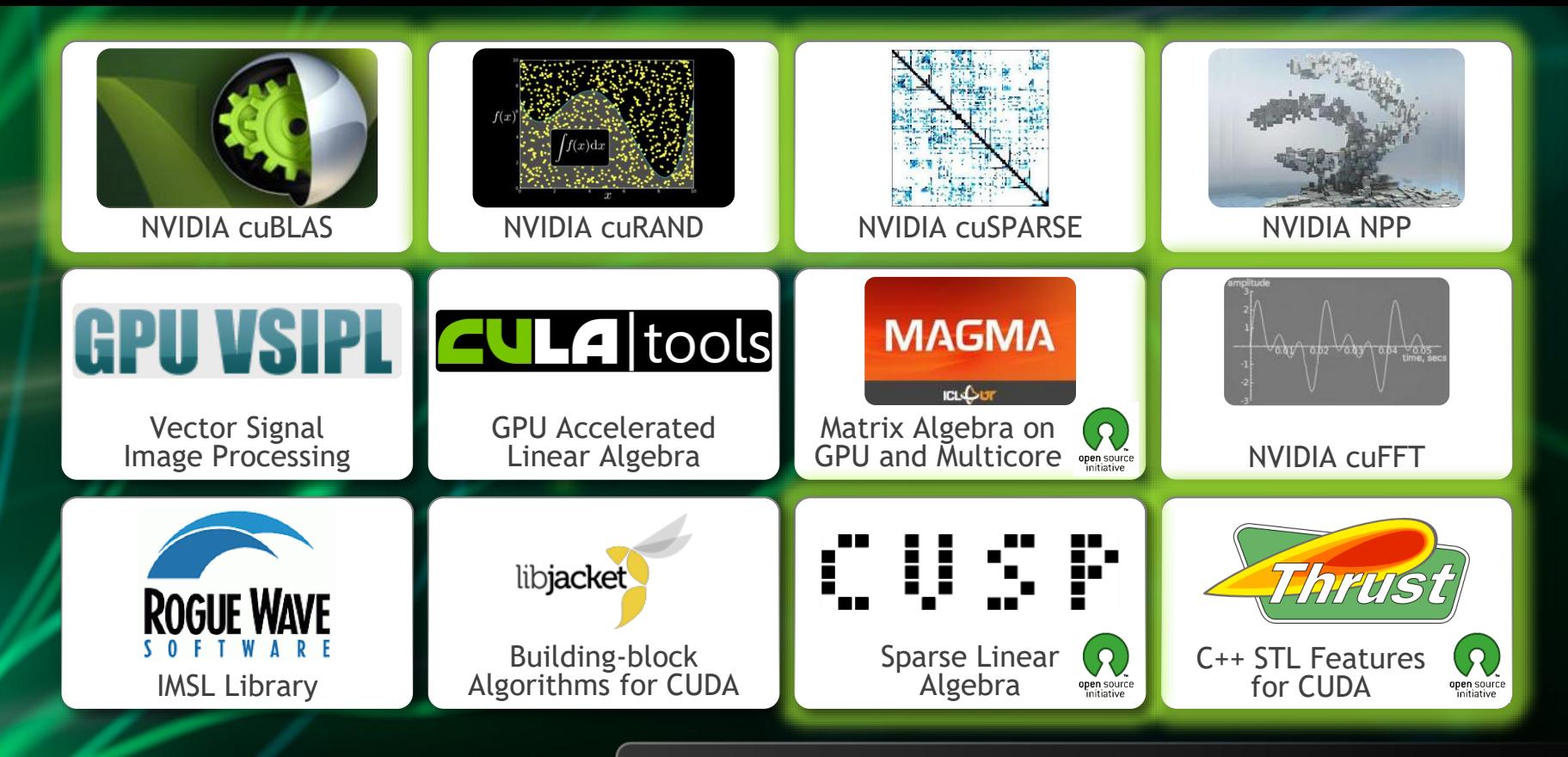

**[GPU Accelerated Libraries](http://developer.nvidia.com/gpu-accelerated-libraries)** "Drop-in" Acceleration for Your Applications

# **CUDA data in OpenACC**

**You have to allocate data memory on the host and device with alloc/cudaMalloc. deviceptr() lets OpenACC know that has happened.**

```
float *a;
...
err = cudaMalloc(\&a, sizeof(float)*n);
kernel<<<n/32,32>>>(a, \ldots);...
incr(a,n);void incr(float* x, int n){
   #pragma acc parallel loop deviceptr(x)
  for (int i = 0; i < n; ++i)
    x[i] += 1.0f;
}
```
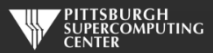

## **deviceptr Data Clause**

**deviceptr(** *list* **)Declares that the pointers in** *list* **refer to device pointers that need not be allocated or moved between the host and device for this pointer.**

**Example:**

**C** #pragma acc data deviceptr(d\_input)

**Fortran** \$!acc data deviceptr(d\_input)

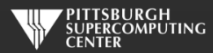

### **host\_data Construct**

**If the data is on the device - say it has been** *create()***ed - then host\_data use\_device() allows us to grab that device pointer on the host so that we can pass it along to some CUDA routine elsewhere.**

```
a = (float*)<sub>ma</sub>lloc(sizeof(float)*n);#pragma acc data create(a[0:n])
{
    #pragma acc host_data use_device(a)
    {
       incr(a,n); }
}
```

```
----- separate file with CUDA code -----
\Boxglobal\Box inckernel(float* x, int n){ ... }
```

```
void incr(float* x, int n){
  inckerne1<<n/32, n>>(x, n);}
```
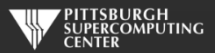

# **Example: 1D convolution using CUFFT**

**Perform convolution in frequency space**

- **1. Use CUFFT to transform input signal and filter kernel into the frequency domain**
- **2. Perform point-wise complex multiply and scale on transformed signal**
- **3. Use CUFFT to transform result back into the time domain**
- **We will perform step 2 using OpenACC**
- **Code highlights follow. Code available with exercises in:**  Exercises/OpenACC/Cufft-acc

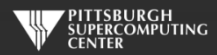

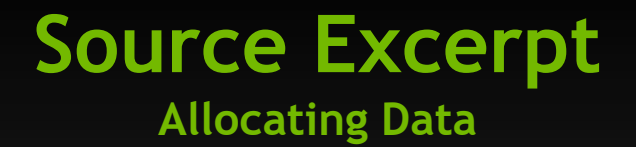

// Allocate host memory for the signal and filter Complex \*h\_signal = (Complex \*)malloc(sizeof(Complex) \* SIGNAL\_SIZE); Complex \*h\_filter\_kernel = (Complex \*)malloc(sizeof(Complex) \* FILTER\_KERNEL\_SIZE);

 // Allocate device memory for signal Complex \*d\_signal; checkCudaErrors(cudaMalloc((void \*\*)&d\_signal, mem\_size)); // Copy host memory to device checkCudaErrors(cudaMemcpy(d\_signal, h\_padded\_signal, mem\_size, cudaMemcpyHostToDevice));

 // Allocate device memory for filter kernel Complex \*d\_filter\_kernel; checkCudaErrors(cudaMalloc((void \*\*)&d\_filter\_kernel, mem\_size));

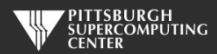

#### **Source Excerpt Sharing Device Data (d\_signal, d\_filter\_kernel)**

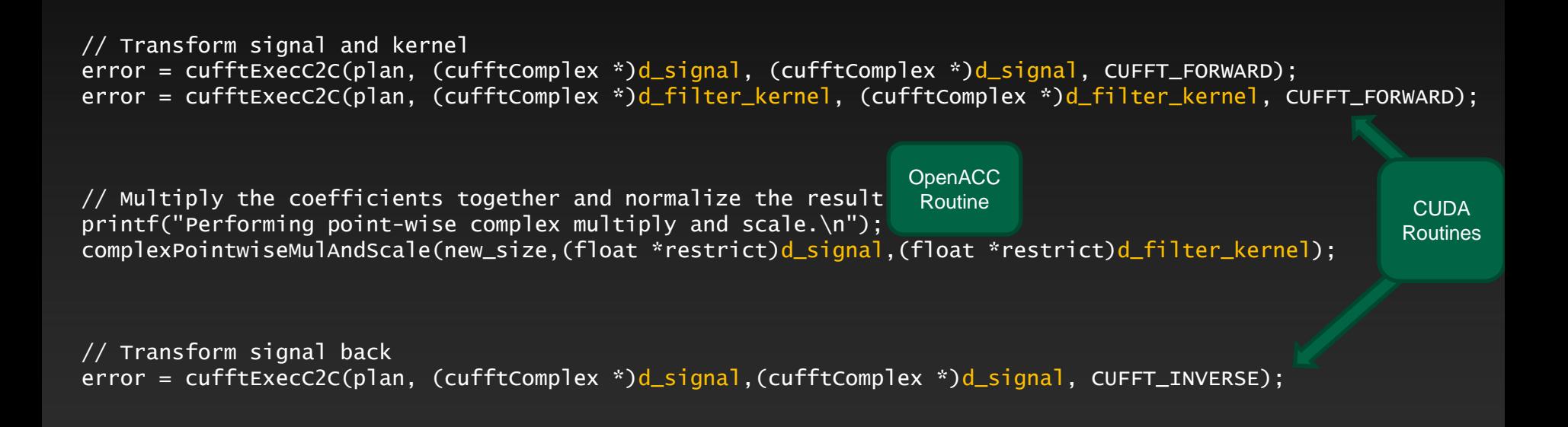

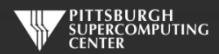

# **OpenACC Convolution Code**

void complexPointwiseMulAndScale(int n, float \*restrict signal, float \*restrict filter\_kernel)

// Multiply the coefficients together and normalize the result #pragma acc data deviceptr(signal, filter\_kernel)

```
\overline{\phantom{a}}#pragma acc kernels loop independent 
         for (int i = 0; i < n; i++) {
             float ax = signal[2 \cdot i];
             float ay = signal[2*1+1];
             float bx = filter_kernel[2*i];float by = filter\_kernel[2*1+1];
             float s = 1.0f / n;
```
{

}

}

}

```
float cx = s * (ax * bx - ay * by);
float cy = s * (ax * by + ay * bx);
```
 $signal[2*ij] = cx;$  $signal[2*1+1] = cy;$ 

> Implementation note: We cast the Complex\* pointers to float\* pointers and use interleaved indexing

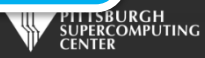

# **Linking CUFFT**

#### #include "cufft.h"

**Compiler command line options:**

Must use PGI-provided CUDA toolkit paths

 $\overline{CUDA\_PATH}$  = /opt/pgi/13.10.0/linux86-64/2013/cuda/5.0  $CCFLAGS = -I$(CUDA_PATH)/include -L$(CUDA_PATH)/lib64$ -lcudart -lcufft

> Must link libcudart and libcufft

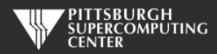

### **Result**

instr009@nid27635:~/Cufft> aprun -n 1 cufft\_acc Transforming signal cufftExecC2C Performing point-wise complex multiply and scale. Transforming signal back cufftExecC2C Performing Convolution on the host and checking correctness

Signal size: 500000, filter size: 33 Total Device Convolution Time: 6.576960 ms (0.186368 for point-wise convolution) Test PASSED

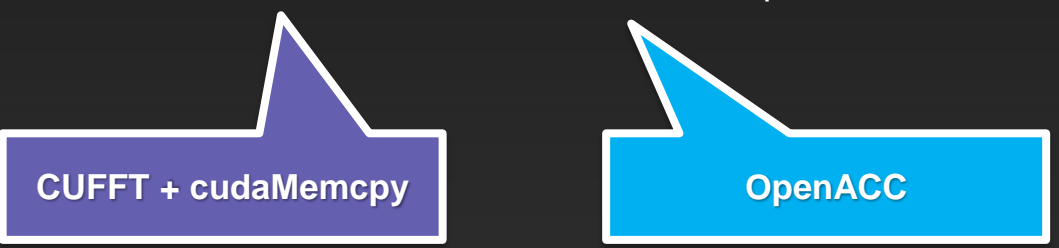

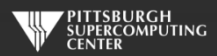

# **Summary**

- **Use deviceptr data clause to pass pre-allocated device data to OpenACC regions and loops**
- **Use host\_data to get device address for pointers inside acc data regions**
- **The same techniques shown here can be used to share device data between OpenACC loops and**
	- **Your custom CUDA C/C++/Fortran/etc. device code**
	- **Any CUDA Library that uses CUDA device pointers**

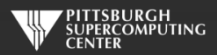